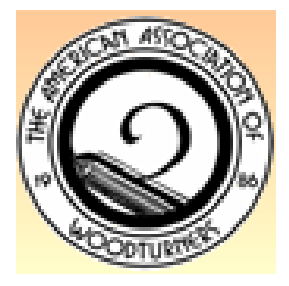

# **Rocky Mountain Woodturners** *A Chapter of the American Association of Woodturners* [www.rmwt.org](http://www.rmwt.org/)

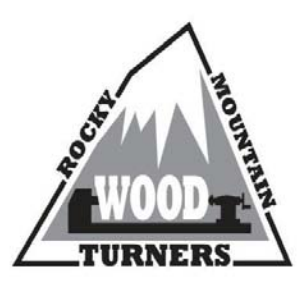

# *March 2020 Newsletter*

# *Contents of Newsletter:*

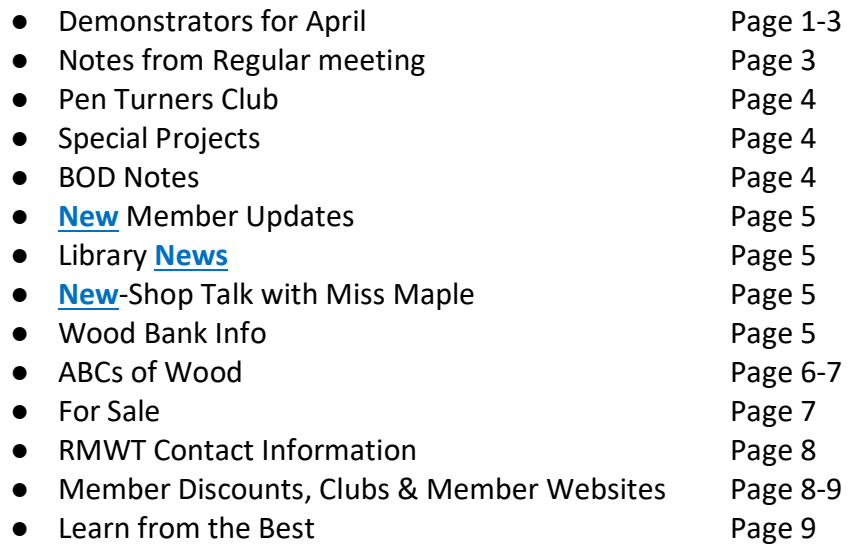

# *Future RMWT Meetings:*

*Our April 9th meeting is going to happen as a remote demonstration!!* Club Member, Dave Landers will be presenting "Three Piece Stemmed Goblets". He has spent a lot of time preparing for this and will be doing this remote for the first time at the Pueblo turners club the night prior to our club meeting. The bowl is usually a small burl or branch, and often naturaledged. This project has both bowl/face and spindle work, natural edge considerations, requires fitting the parts together, and there's some challenges in holding the bowl and base on the lathe. So, a fun project with a wide range of things to demonstrate with audience interaction!

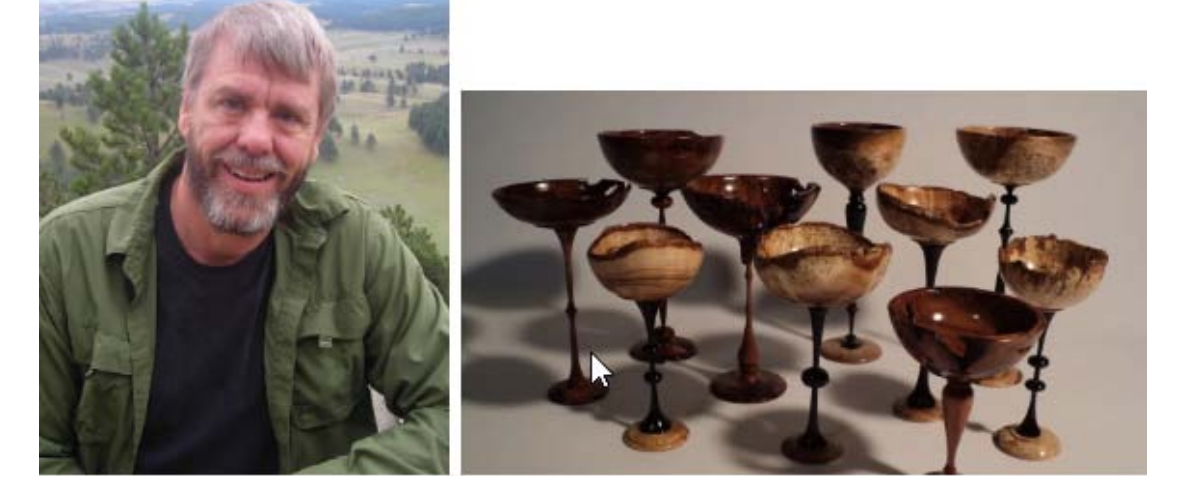

# **INSTRUCTIONS FOR JOINING THE REMOTE SESSION:**

Rocky Mountain Woodturners Remote Meeting & Demo Thursday, Apr 9, 2020 06:15 PM Mountain Time

**Join Zoom Meeting https://zoom.us/j/131329104**

Meeting ID: 131 329 104

I will start the meeting about an hour early (around 5:15) so that we all have time to get setup and have a bit of social time together.

Instructions for connecting to a group meeting with Zoom

Click **the link** above. A browser window will open, and Zoom will initiate a download of the software that you need.

*You do not need to sign up for an account with Zoom* , and you definitely do not need to enter a "free trial" of a paid account. It is FREE to join my meeting through Zoom. You just need to download the software.

*Setting yourself up in the meeting:*

(Note - these instructions are based on using a computer to connect to zoom. You can also use your phone - the features are the same, but locations of icons and things may be different).

*When you first join, you may be prompted to join with audio and video* . You can use your phone as audio. That should be one of the options.

You can connect your audio and video so that you can hear the demo, and so that others can see and hear you. Go to the bottom row of the Zoom window, and you will see a row of icons. The far left is a microphone icon. This is where you mute or un-mute your own microphone. Next icon to the right of that is a video camera icon. This is where you turn on or off your video, enabling other people to see a thumbnail of you on live video. Click those icons to turn on or off your audio or video.

If your video and audio don't connect automatically, click on the triangle to the right of the microphone icon, open the dropdown menu, and choose "Audio Settings". Here you can choose which speaker and microphone you are using, and can check them to see if they are working.

On the left side of the settings window is a sidebar. Choose "Video" to select which camera your computer will use to connect to the meeting.

It is a good idea to keep your microphone muted unless you are asking a question, to keep the background noise down. I may mute everyone if there is a lot of noise. You can still un-mute yourself to ask a question.

Using the Chat feature:

There is an icon labeled Chat at the bottom of the Zoom window. Click that and a sidebar opens on the right with a Chat Window. You can choose from the dropdown at the bottom above the message window and message either everyone or an individual. Asking questions during the meeting:

*You can ask questions during the demo* , it's not necessary to hold your questions until the end. To ask a question, un-mute your microphone and speak.

If you don't get my attention that way, use the Chat feature to get the Moderator's attention, and he/she will let me know.

# *Leaving the meeting* :

You can leave any time. And you can come back by clicking the link again and joining the meeting.

To leave the meeting, click "Leave Meeting" at the lower right of the Zoom window. *Other*

If you still need more help, check out the video tutorials on zoom's website:

https://support.zoom.us/hc/en-us

Especially look for the "Joining a Meeting" video.

# **Future May & June demonstrators:**

Our new Demonstrator Coordinator, Tom Zanotti, has volunteered to take over from Camillethe club wants to extend a **BIG** thanks for your help. Tom is evaluating opportunities for other sessions to occur in the remote format. More info as we firm things up.

# **General Meeting March 5, 2020**

John Giem was our "Ask an Expert" mentor and answered questions prior to the demonstration.

Dave Landers is the lead for organizing shop tours and is targeting this for the 3<sup>rd</sup> Saturdav during the summer months. He is circulating a sign-up sheet for any member wanting to participate. We are interested in shops both large and small.

Reminder that the June  $11<sup>th</sup>$  meeting is 1 week later than usual and Simon Beggs from NS Wales, Australia will be offering classes June 12-14 primarily on carving.

Allen Jensen's presentation covered chain sawing the blanks, kiln dried techniques and tips, band sawing the blanks and bowl turning. During the presentation he covered the basics of worm screw and chuck mounting as well as rough turning wet wood and the considerations for movement during drying. This video is certainly going to be popular, available soon on Youtube and our club library.

### Officer Reports:

President- Clarence announced the Community Creative Center Award recipient, Scott Holman who will receive a \$25 Woodcraft gift card.

There was a lot of discussion on our  $25<sup>th</sup>$  anniversary alternative to the engraved bowl gouges in terms of apparel that would differ from the symposium T-shirts. Both embroidered long sleeve denim button front shirts and polo shirts were commented on by the members.

Vice President- 100 paid members and the renewal for all members is tracking for March  $31<sup>st</sup>$ completion. REMINDER-At the April meeting we will hold the drawing for 1 lucky member, who paid their dues by the deadline, to get their membership reimbursed !

Secretary-Absent.

Treasurer-Absent. \$8956.73 in Checking, \$4347.47 in Savings.

# **Pen Turner's Club**

The March meeting was cancelled due to Corona virus concerns. Dave Landers is working with Larry Farmer on a remote demonstration for the April 23<sup>rd</sup> meeting.

# **Special Projects**

Russ Skinner is working on an article for the AAW magazine about our club's Wig Stand project for the American Cancer Society. Joe Lesko asked we communicate that the American Cancer Society is temporarily closed due the virus quarantine. They are hoping to be open in mid-April but that might be optimistic. Please continue making the stands and once we get over this Corona Virus mess, we can coordinate delivery of completed stands to the Society.

# **Board of Directors Meeting March 24th, 2020**

We held our first remote meeting using the Zoom protocol under Cindy Drozda's account as a trial. It worked wonderfully and we could all see each other and had a productive meeting as well as some laughs. Dave Landers joined us to share his insights about using the remote format and how we could leverage this for other demonstrators and meetings.

President: Clarence Sitzman – The ideal of having engraved bowl gouges for our club's 25<sup>th</sup> Anniversary has been shelved since engraving around the handle isn't feasible. New approach will be short sleeved embroidered polo shirts with our club logo. We are considering a Blue Heather color from Lands End with each member signing up for their size and ordering a few extras in L, XL & 2XL in case folks need to exchange sizes.

Woodcraft asked us not to invest in their classroom Midi-lathe upgrades and instead apply funding to purchasing uniform folding chairs that would be stacked on cart for better space utilization. The BOD team is looking into best pricing from Costco, U-line , Sams and Amazon for padded, all metal, folding chairs. Most of the existing chairs will either be donated or sold on Craigslist for \$1 ea/min. buy of 10-any club members interested in purchasing the existing chairs should contact the club secretary, [jenni.elke59@gmail.com](mailto:jenni.elke59@gmail.com) The goal is to have the replacement chairs ready for the May meeting.

Vice President: Chris Van Woerkum - Membership Status, through the March meeting 107 members that have paid their 2020 dues. Historically, our max. membership has been 113.

Treasurer: Dave Amos - Account Balances Checking – \$9458.73; Savings - \$4,347.73.

Secretary Report: Jenni Elke -501C Non-Profit Status has been refilled and Quarterly State Reported submittal completed. Enhancements to the club newsletter will include two new sections-Member Updates and Shop Talk with Miss Maple.

Next BOD Meeting will be April  $28<sup>th</sup>$ .

# **New Member Update**

This new section has been added to share information about our members receiving awards, doing demonstrations for AAW or other clubs and other happenings. The first entry is on a very sad note.

Our long time member, Bill Filson, passed away on March 23<sup>rd</sup> after complications from surgery. He served as our Club Librarian for many years and was an avid supporter of the Beyond the Bark Show and Club Symposium. He enjoyed joining meeting at Nordy's. He visited John Giem at the wood bank a week prior to his passing and kept turning till the end. Our thoughts and prayers go out to his wife and daughter.

## **New Library News**

Our extensive group of CD's has been re-organized and cataloged by Subject and by Turner's Name for easier reference. Check out is limited to 4 items and are due back in 4 weeks at the next club meeting. Come find grab a few to watch instead of TV shows! Please advise if you know of any great videos the club should add to our collection.

# **New Shop Talk with Miss Maple**

This new section will be shop questions to Miss Maple with published answers that are sent in from our membership in the next Newsletter. If you can help out Miss Maple, send your response to [jenni.elke59@gmail.com](mailto:jenni.elke59@gmail.com) with the subject: Attn Miss Maple. Please advise if you don't want your email address included when your answer is published-since members may want to contact you directly for more details (BTW, Miss Maple confesses she is no expert).

Here are two questions she needs your help in addressing:

- 1) How do you organize your turning tools (ie gouges, skews, parting tools etc)? Wall mount and non-wall mount ideas are needed.
- 2) How do you fix a sticky lathe bed where the tool rest and tail stock no longer slide easily?

## **Wood Bank News**

Wood Bank News: We currently have Walnut and Maple logs in the bank and are looking for other types, except pine. Guidelines for the logs-keep them long enough to handle safely but keep it big enough so the checks on the ends can be cut off and have workable lumber left. Be on the lookout in your travels and neighborhood for tree trimmer to see if they will let us take the logs. Coordinate with John on getting them to the bank site.

All RMWT members are encouraged to come check it out. First come, first served. Please call first, just to be sure I am home (and to get directions). John Giem: (970) 227-6618 or [jgiem@comcast.net](mailto:jgiem@comcast.net) .

# **ABC's of Wood,** *featuring the letter M*

### **Maple**

The American species of maple are divided into two groups: Hard maple, which includes sugar (*Acer Saccharum*) and black maple; and soft maple, which includes red and silver maple. Until the turn of the century, the heels of women's shoes were made from maple, as were airplane propellers in the 1920s. Maple has been a favorite of American furniture makers since early Colonial days. Hard maple is the standard wood for cutting boards because it imparts no taste to food and holds up well. Color ranges from cream to light reddish-brown with grain that can commonly be straight and sometimes found with highly figured bird's-eye or burl grain. Bird'seye resembles small circular or elliptical figures. The wood is heavy, hard, strong, tough, stiff, close-grained and possesses a uniform texture. Maple has excellent resistance to abrasion and indentation, making it ideal flooring as well as cutting boards and countertops. It takes stain satisfactorily and polishes well.

Ambroisa Maple or Wormy Maple (image below) is a general term attached to a variety of Acer (true maple) species whose boards included colorful bug "trails" — caused by a fungus carried by the Ambrosia Beetle which penetrates the tree sap as the beetle eats into the tree, and it spreads both through the worm hole and up and down in the tree (carried along by the sap) and causes discoloring of the wood in streaks. The two primary species which draw the beetle's attention are Acer Rubrum (Red Maple) and Acer Saccharum (Sugar Maple), although there are more than sixty different Acer species indigienous to North America and this unusual phenomenon is certainly not confined to just the two. Pattern density can vary greatly depending upon the actual species often creating some very unique, visually spectacular specimens.

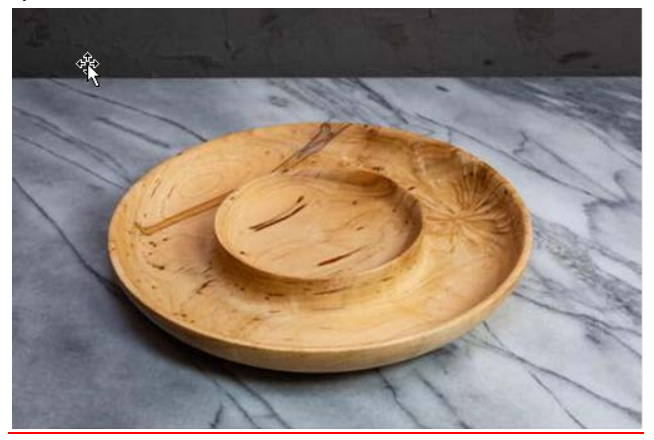

## **Madrone** *(Arbutus menziesii)***, also known as Strawberry Tree**

Woodworkers familiar with Madrone cringe at the thought that the wood once was sought solely as the most suitable source for charcoal to produce gunpowder. That's because Madrone proves to be a handsome, fine-textured furniture and cabinet stock that produces a luster few woods can match. To the joy of woodturners, Madrone readily burls when it grows in areas that give it the opportunity for its branches to spread. Because of its texture and frequent burls, Madrone has become a woodturner's favorite for everything from bowls to lamps and novelty items. It was once

used for the bowls of smoking pipes, too. The wood rates as a first-class furniture stock, also. Veneer manufacturers like Madrone's exquisitely figured burls. Madrone is a beautiful wood with smooth even grain that cuts like butter when green, and smoothly even when dry. Colors are always in the pink spectrum with some reds, purples and black thrown in.

During the Soberanes Fire in the summer of 2016, the largest known specimen of Madrone was burned and possibly killed. The tree, 125 feet (38 m) tall and more than 25 feet (7.6 m) in circumference, was listed on the American Forests National Big Tree list, a register of the biggest trees by species in the United States. The tree was located within the Joshua Creek Canyon Ecological Reserve on the Big Sur Coast of California.

Madrone is not without its challenges in drying prior to turning and my searches on the internet show Dale Larson boils the wood! This wood has one of the highest ratios of shrinkage between tangential and radial, which means it will really change when it goes from green to dry. Many Madrone trees grow in areas that have many rocks so it is not uncommon to find dirt pockets present in the wood. You won't have problems turning Madrone, as long as you keep your gouges sharp.

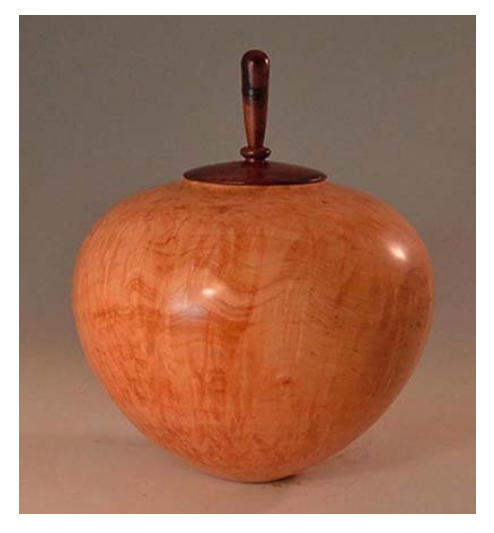

# **Items For Sale***:*

If you have any wood shop or woodturning tools and/or equipment for sale and would like an ad posted, please send your information to Jenni Elke, [jenni.elke59@gmail.com](mailto:jenni.elke59@gmail.com) I will try to get that information in the upcoming editions of the newsletter. Sale ads will run for three months unless notified to stop sooner or to continue longer.

### Woodshop Estate

Selling what looks to be a Rikon 18" bandsaw, numerous drill presses, a Delta Unisaw (looks like it has a Biesemeyer Fence), not to mention smaller pieces of woodworking equipment and hand powered equipment and hand tools. For the metal working equipment, there is a metal working lathe, mill, metal cutting bandsaw and other pieces of equipment. There are board feet of including oak , cherry, maple, walnut and softwood too. There is so much stuff, that the 20'X20' shop in Gunbarrel (Boulder), is almost completely full of stuff. Complete package with all equipment and wood for \$10k. Contact Chante, her email address is: [yellowsunhorse@gmail.com](mailto:yellowsunhorse@gmail.com) and cell phone number is: (720) 447-4875.

## *RMWT Contact Information:*

**President: Clarence Sitzman** 970-980-8403 seesitzman@aol.com

**Vice President: Chris VanWoerkom** [mcvan1@gmail.com](mailto:mcvan1@gmail.com)

**Secretary: Jenni Elke** Home: 303-828-3286 Mobile: 303-981-8277 [jenni.elke59@gmail.com](mailto:jenni.elke59@gmail.com)

**Treasurer: Dave Amos** 970-590-3983 [daveamos1252@gmail.com](mailto:daveamos1252@gmail.com)

**Program Director:** Russ Skinner 970-402-9136 [woodrussjr@gmail.com](mailto:woodrussjr@gmail.com)

**Wood Bank:** John Giem Chairman and Wood Lot Manager 970 227-6618 mobile [jgiem@comcast.net](mailto:jgiem@comcast.net)

**Wood Lot Collection:** Jerry Sherman 970-631-2984 mobile 970-484-2619 home

**RMWT Webmaster:** Hoyle Curtis 970-613-1415 [Hoyle.Curtis@gmail.com](mailto:Hoyle.Curtis@gmail.com)

**Pen-turners Group Director** Harry R. Farmer Mobile: 970-218-0297 [harryfarmer@q.com](mailto:harryfarmer@q.com)

### *RMWT Symposium:*

**General Coordinator:** Allen Jensen 970 663-1868 work 970 776-6452 mobile

**RMWT Symposium Program Coordinator and Vendor Coordinator:** Cindy Drozda P.O. Box 19065 Boulder, CO 80308 303-449-7170 [cindy@cindydrozda.com](mailto:cindy@cindydrozda.com) [http://cindydrozda.blogspot.com](http://cindydrozda.blogspot.com/) <http://www.youtube.com/user/condydrozda> Facebook business page: <http://tinyurl.com/44prp3n> Facebook Profile:<http://tinyurl.com/3vy5ld5> Twitter: http:twitter.com/cindydrozda

**Symposium Registration Coordinators:** Jim and Pam Felton 307-634-9103 home [jpfelton@gmail.com](mailto:jpfelton@gmail.com)

\_\_\_\_\_\_\_\_\_\_\_\_\_\_\_\_\_\_\_\_\_\_\_\_\_\_\_\_\_\_\_

### *10% RMWT Member Discounts (with*

## *some exceptions):*

**Wood Emporium** 618 N Garfield Ave Loveland, CO 970-667-5621 Phone 970-667-5621 Fax

#### **Sears-Trostel Lumber & Millwork**

1500 Riverside Ave Ft. Collins, CO 80524 970-482-1928 970-482-9895 Fax

#### **Woodcraft – Loveland** [loveland@woodcraft.com](mailto:loveland@woodcraft.com)

3718 Draft Horse Drive Loveland, CO 80538 970-292-5940 Phone 970-292-5939 Fax

**Rockler's in Denver** – You have to show your membership card.

## *Clubs and Member's Websites:*

**Rocky Mountain Wood Turners** [www.rmwt.org](http://www.rmwt.org/)

**AAW – American Assoc. of Woodturners** [www.woodturner.org](http://www.woodturner.org/)

**Trent Bosch** [www.trentbosch.com](http://www.trentbosch.com/)

### **Cindy Drozda**

[www.cindydrozda.com](http://www.cindydrozda.com/) [http://cindydrozda.blogspot.com](http://cindydrozda.blogspot.com/) <http://www.youtube.com/user/condydrozda> Facebook business page: <http://tinyurl.com/44prp3n> Facebook Profile:<http://tinyurl.com/3vy5ld5> Twitter: http:twitter.com/cindydrozda

**John Lynch** [www.johnlynchwoodworking.com](http://www.johnlynchwoodworking.com/)

**Curt Theobald** [www.curttheobald.com](http://www.curttheobald.com/)

**Don Maul [www.bighornwoodart.com](http://www.bighornwoodart.com/)**

**Harry R. Farmer [harryrfarmer@q.com](mailto:harryrfarmer@q.com)**

**Gary A Zeff [garyzeff@gmail.com](mailto:garyzeff@gmail.com) [www.sculpturalwoodturning.com](http://www.sculpturalwoodturning.com/)**

Want your Website Listed? Contact Clarence Sitzman, Newsletter Editor – 970-980-8403 [seesitzman@aol.com](mailto:seesitzman@aol.com)

## *Learn From the Best…*

The Rocky Mountain Woodturners Club, RMWT, is well known around the nation because we have some of the best national and internationally known demonstrators and best teachers.

Basic, Intermediate, Advanced and Specialty turning right here in our own back yard:

#### *Trent Bosch Woodturning Workshops:*

Trent Bosch Woodturning Workshops are held in Trent's personal studio north of Fort Collins and are scheduled throughout the year. There is a maximum of 4 students in each class, which allows for plenty of individualized instruction. Trent's studio is equipped with the highest quality equipment for your use. For more information visit [trentbosch.com](http://trentbosch.com/) or [trentboschtools.com](http://trentboschtools.com/) or email Trent at [trent@trentbosch.com](mailto:trent@trentbosch.com)

\_\_\_\_\_\_\_\_\_\_\_\_\_\_\_\_\_\_\_\_\_\_\_\_\_\_\_\_\_\_\_\_\_\_\_\_\_\_\_\_

#### **John Giem, Woodturner**

Custom woodworking and Individual or small group woodworking instruction tailored to the needs of the student. Offering both woodworking on the lathe and combined with regular power tools. Classes are held in John's studio in Fort Collins, CO, which is equipped with a complete set of woodworking tools. Contact John to discuss your interests and needs.

[jgiem@comcast.net](mailto:jgiem@comcast.net)

(970)223-0844, home (970)227-6618, cell

**Woodcraft** has classes for beginners in woodworking, shop safety, intro to the machines, bowl turning, pen and pencil turning, hollow forms, Christmas tree ornaments, tool sharpening, etc. Please check out the classes being offered at web page: [www.woodcraft.com/stores/storeaspx?id=56](http://www.woodcraft.com/stores/storeaspx?id=56)

\_\_\_\_\_\_\_\_\_\_\_\_\_\_\_\_\_\_\_\_\_\_\_\_\_\_\_\_\_\_\_\_\_\_\_\_\_\_\_\_

**Doug Schneiter** is scheduled to teach several woodturning classes at Woodcraft - Loveland in 2019. See the class schedules at Woodcraft. Doug also teaches specialized one on one classes on turning at his studio in Loveland. Contact at [dougschneiter@gmail.com\\_](mailto:dougschneiter@gmail.com)\_\_\_\_\_\_\_\_\_\_\_\_\_\_\_\_\_\_

**Harry Farmer**: I have taken over Dan Bailey's CA glue business from him. cell (970)218-0297 home (970) 484-5448, [harryrfarmer@q.com](mailto:harryrfarmer@q.com) 2112 Springfield Ct., Ft. Collins.